# **WBT-Skizze von Team H: KnowledgeSolvent AG**

Datum: 28.10.2008

### **Teammitglieder:**

Sandra Dezort, Andreas Herder, Grigorij Hmelnickij, Eva Kovarikova, Michael Ksoll

## **WBT-Name:** Wissenslandkarten: Ein Instrument des Wissensmanagements

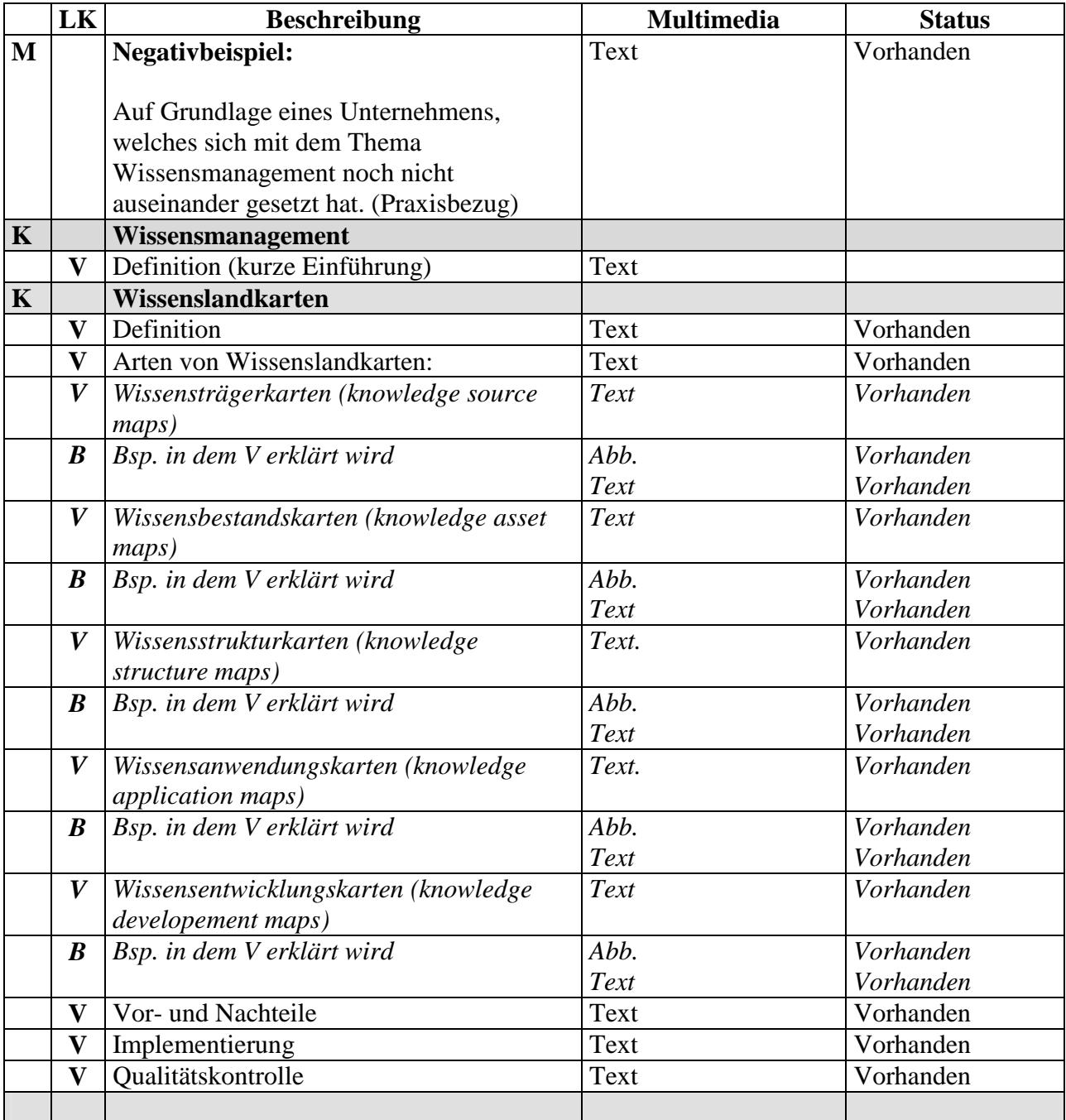

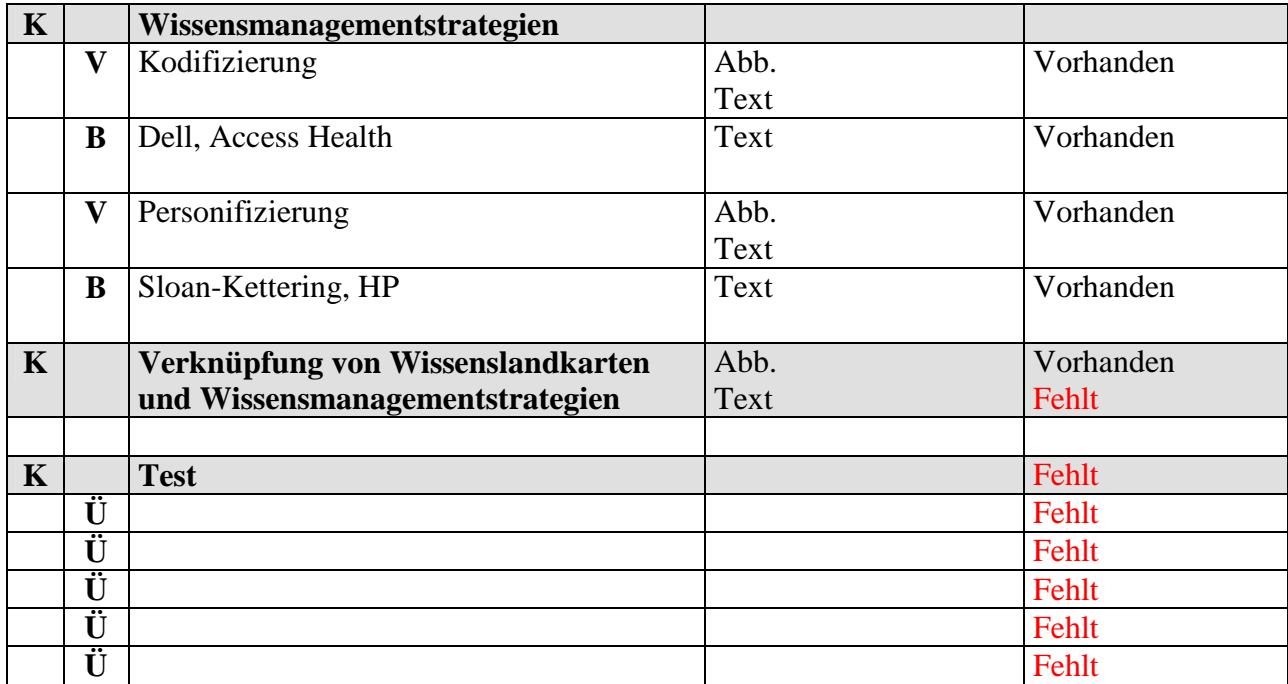

### **LK = Lernkomponenten:**

- $M = Motivation (1. Kernaussage)$
- $K =$ Kernaussage
- $V = Vertiefung$
- $\ddot{U} = \ddot{U}bung$
- $\bullet$  B = Beispiel

### **Unter Multimedia kann beispielsweise eingetragen werden:**

- video
- $-$  Grafik
- $B$  Bild
- **Animation**
- $Text$
- $etc.$

Unter Status wird eingetragen, ob das Multimediaelement noch erstellt werden muss oder ob es schon passend für den Editor erstellt wurde. Unter "vorhanden" wird eine Abb., Grafik etc verstanden, die noch im Layout angepasst werden muss.